## DELPHI:

## PDF **POT**

https://www.100test.com/kao\_ti2020/583/2021\_2022\_\_E8\_AE\_A1\_ E7\_AE\_97\_E6\_9C\_BA\_E4\_c97\_583342.htm 2009

 $\frac{3}{2}$  , and the contract of the contract of the contract of the contract of the contract of the contract of the contract of the contract of the contract of the contract of the contract of the contract of the contract

 $\sim$  2009

2009 9 19 23

(PiUpdate) and PiUpdate Riugham

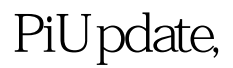

Windows

 $(DLL)$ ,  $DLL$ 

 $\rm DLL$ 

文件,笔者使用了一个ini文件来提供相关的更新信息。ini文  $DLL$ function ExecuteUpdate(IniFileName:Pchar):integer. stdcall.  $\overline{O}$  - 1.

Delphi function ExecuteUpdate(inifilename:pchar):integer.stdcall.external PiUpdate.dll'. PB function integer ExecuteUpdate(ref string name) library" PiUpdate.dll"

 $\mathbf 1$ 

C<br>C StdCall ini filename1=\\Server\Share\filename1  $filename2=\\Server\Share\filename2...$ CopyFile API

Windows API

Windows API

MoveFileEx Windows

HAPPYZSL

 $del.BAT$ 

del.BAT

@echo off : loop del destfile if exist destfile goto loop copy tmpfile destfile del tmpfile del .\del.bat del.BAT

ExecuteUpdate 1

del.BAT

function ExecuteUpdate(IniFileName: Pchar):integer. //

 $\overline{O}$   $\overline{1}$   $\overline{1}$   $\overline{1}$ begin result:  $=-1$  . // FName: =StrPas(IniFileName). ProgList: =TStringList.Create. try // if InitUpdate(FName) then begin UpdateList:=TStringList.Create. try // if CheckNeedUpdate(ProgList, UpdateList) then // result: =DoUpdate(UpdateList) else result: =0. finally UpdateList.Free. end. end. finally ProgList.Free. end. end. 果在建立ini文件时,没有指定文件的目录位置,则默认使 windows ini

.\filename.ini"

FileDiff(sFile, dFile: string)

PiUpdate.dll
PiUpdate.dll
PiUpdate.dl

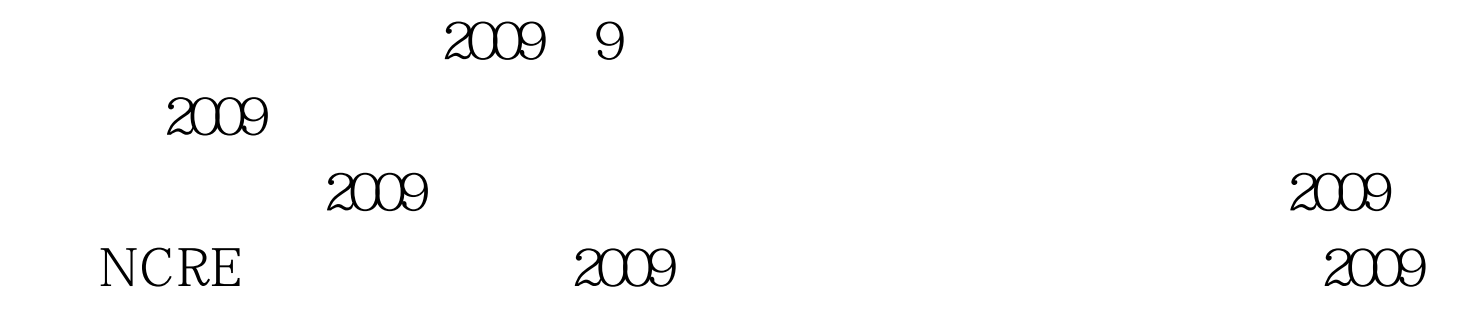

## $2009$

 $100Test$ www.100test.com